# **KONTROLE TABİ İLAÇLARIN İLAÇ TAKİP SİSTEMİ DEAKTİVASYON İŞLEMLERİ**

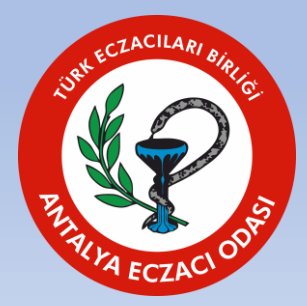

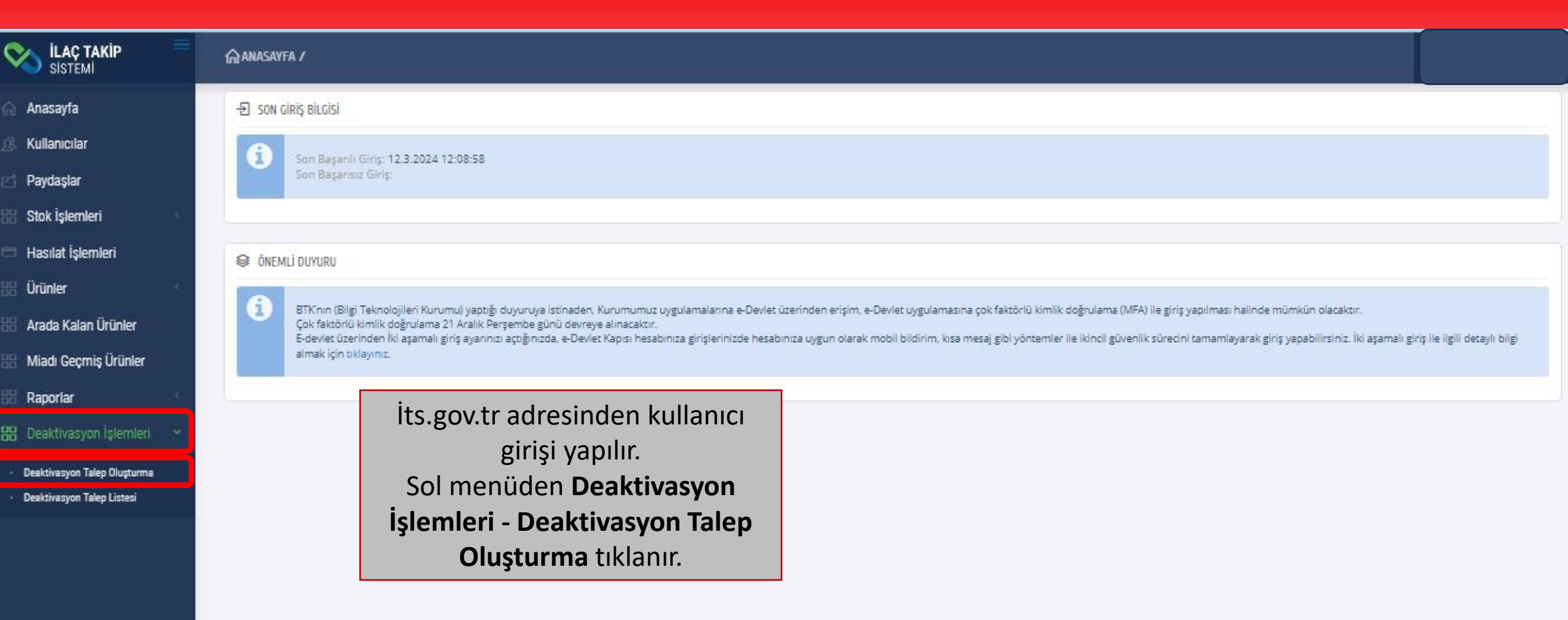

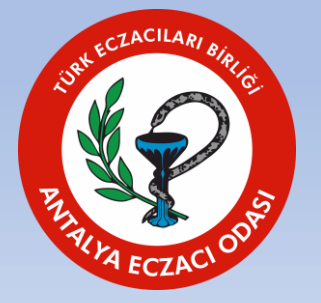

## **ELAC TAKIP**

- Anasayfa
- Kullanıcılar
- Paydaşlar
- Stok İşlemleri
- Hasılat İşlemleri
- Ürünler
- Arada Kalan Ürünler
- Miadı Geçmiş Ürünler
- Raporlar
- 88 Deaktivasyon İşlemleri
- Deaktivasyon Talep Oluşturma
- Deaktivasyon Talep Listesi

GO ANASAYFA / DEAKTIVASYON TALEP OLUŞTUR

### BB DEAKTIVASYON TALEP OLUŞTURMA

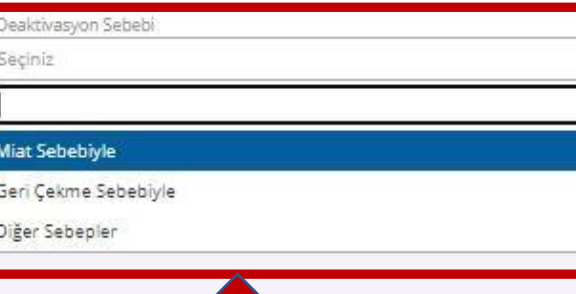

llaç İlaç Adı / GTIN

BN

 $\overline{\mathcal{A}}$ 

## Deaktivasyon Sebebi ve Recete Türü seçildikten sonra sağ taraftaki Arama butonu tıklanır.

Reçete Türü

 $\alpha$ 

Tümü.

 $\sim$ 

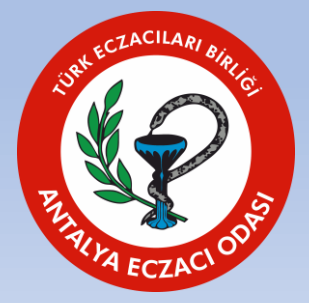

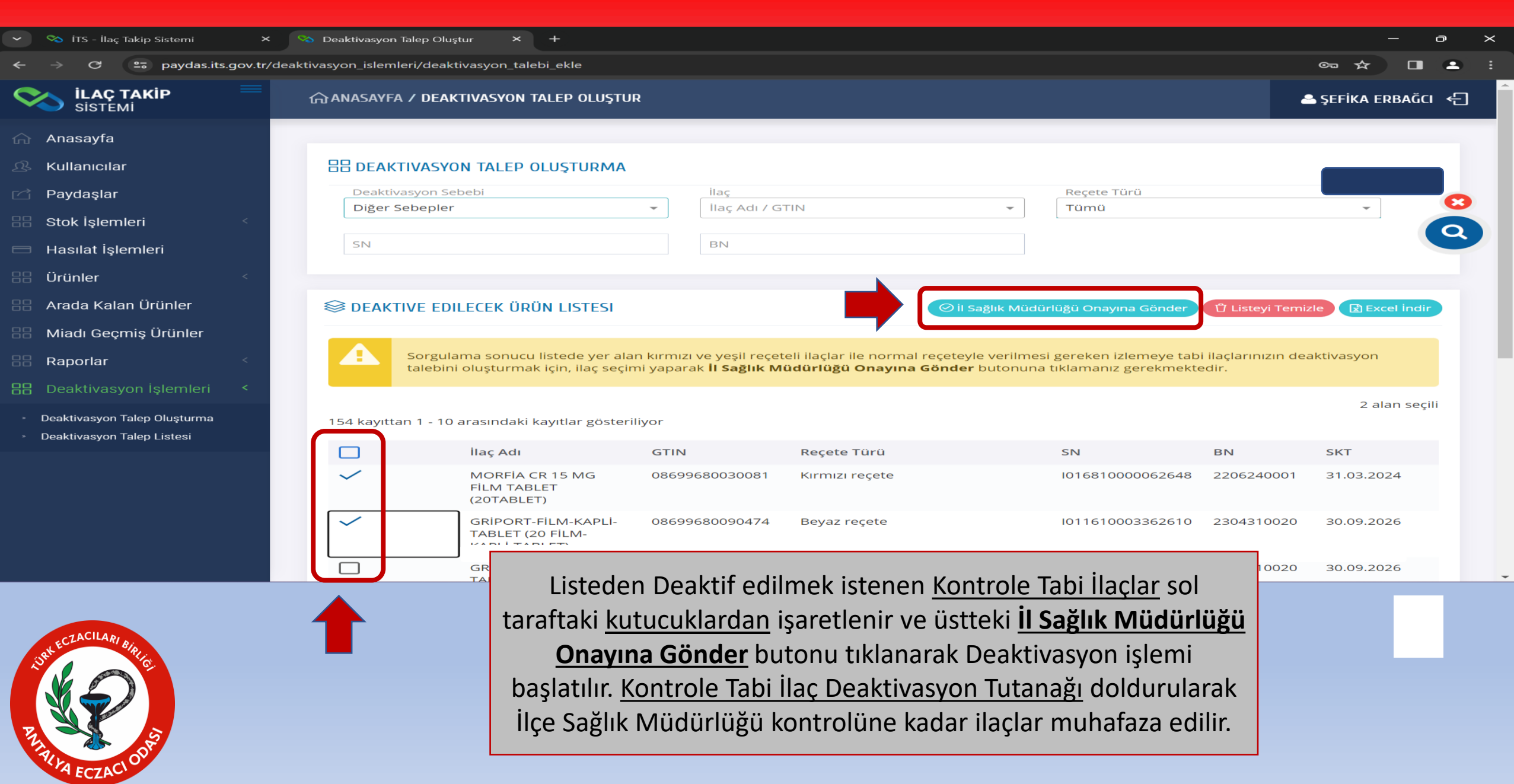